## **Základní pravidla vizuální komunikace**

Jak prezentujeme Nadaci Partnerství navenek i uvnitř

**1.** používáme jedno logo

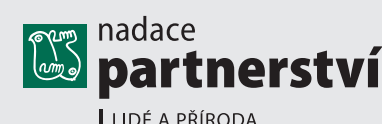

- kde je: *http://wiki.nadacepartnerstvi.cz/nadace/sablony/logo*
- používáme verzi s taglinem do 2 cm šířky, menší bez taglinu
- jak je možné ho použít: viz logomanuál *http://wiki.nadacepartnerstvi.cz/nadace/sablony/logo*
- **•** při posílání loga **vždy** přikládáme logomanuál
- nepoužíváme žádné varianty s programem

## **2.** používáme písmo Ronnia, v kancelářských aplikacích Arial

Příliš žluťoučký kůň **písmo Ronnia písmo Arial**  úpěl ďábelské ódy

**– varianta pro kanc. programy**

Příliš žluťoučký kůň úpěl ďábelské ódy

- **Ronnia v grafických aplikacích (letáky, brožury, inzerce)**
- **Arial** v kancelářských programech (Word, Powerpoint)
- tam, kde není možné použít písmo Ronnia z důvodů elektronické komunikace
- pro ty, kdo nemají písmo Ronnia

**3.** používáme nadační barevnost (zelená, oranžová)

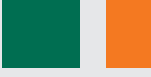

- **barevnost je specifikována v logomanuálu** *http://wiki.nadacepartnerstvi.cz/nadace/sablony/logo*
- tam, kde je produkt náš; pokud to nebude výrazně proti cílovému zaměření
- v odborných tiskovinách a materiálech, na webu

## **4.** tiskneme na recyklovaný papír

• všude

## **5.** používáme wordové a ppt šablony

- *http://wiki.nadacepartnerstvi.cz/nadace/sablony/*
- **6.** veškeré grafické výstupy schvaluje vedoucí PR
	- např. leták, publikace, roller, poster, webový banner, ...
	- netýká se výstupů z wordových a ppt šablon